## Release notes for StatCrunch August 2015 updates

This document describes the August 2015 StatCrunch updates.

## Major additions:

- The bubble plot has been added to the StatCrunch Graph menu. As an extension of a scatter plot where points are sized by a third variable, the bubble plot allows users to visualize data in higher dimensions. See details at [https://www.statcrunch.com/5.0/example.php?example\\_id=97](https://www.statcrunch.com/5.0/example.php?example_id=97).
- A new paint feature has been added to most StatCrunch graphs. The paint tool allows users to annotate StatCrunch graphs. See details at [https://www.statcrunch.com/5.0/example.php?example\\_id=98.](https://www.statcrunch.com/5.0/example.php?example_id=98)
- The StatCrunch two way ANOVA procedure now offers Tukey HSD results for each factor. See page 2 for details.

## Minor fixes and enhancements:

- Scatter plot upgraded to allow for different types of points (filled, hollow or transparent circles) and the ability to add a column to the hover information.
- An issue was fixed that stopped overlay information from appearing when saving/copying graphs with legends. The same issue was also fixed for multiple graphs per page.
- Different distributions have been added when simulating data with the mean/median applet.

## Two way ANOVA updated for Tukey HSD

The **Stat > Two way ANOVA**procedure formerly offered the Tukey HSD test only for cells. Every cell was compared to every other cell. Now **Two way ANOVA**also offers Tukey HSD for each factor. In this example, the dependent variable Y measures the treatment's effect. The two factors are Gender (m,f) and AgeGroup (g1,g2,g3). The Tukey HSD P-value comparing the two Gender levels is 0.0292. For AgeGroup, there are three levels, so there are three possible comparisons: (g1,g2), (g1,g3), and (g2,g3). The difference for (g1,g2) is shown under the subheading "g1 subtracted from", on the line that starts with "g2". The P-value is 0.4953. The P-values for the other two AgeGroup pairs are shown on subsequent lines.

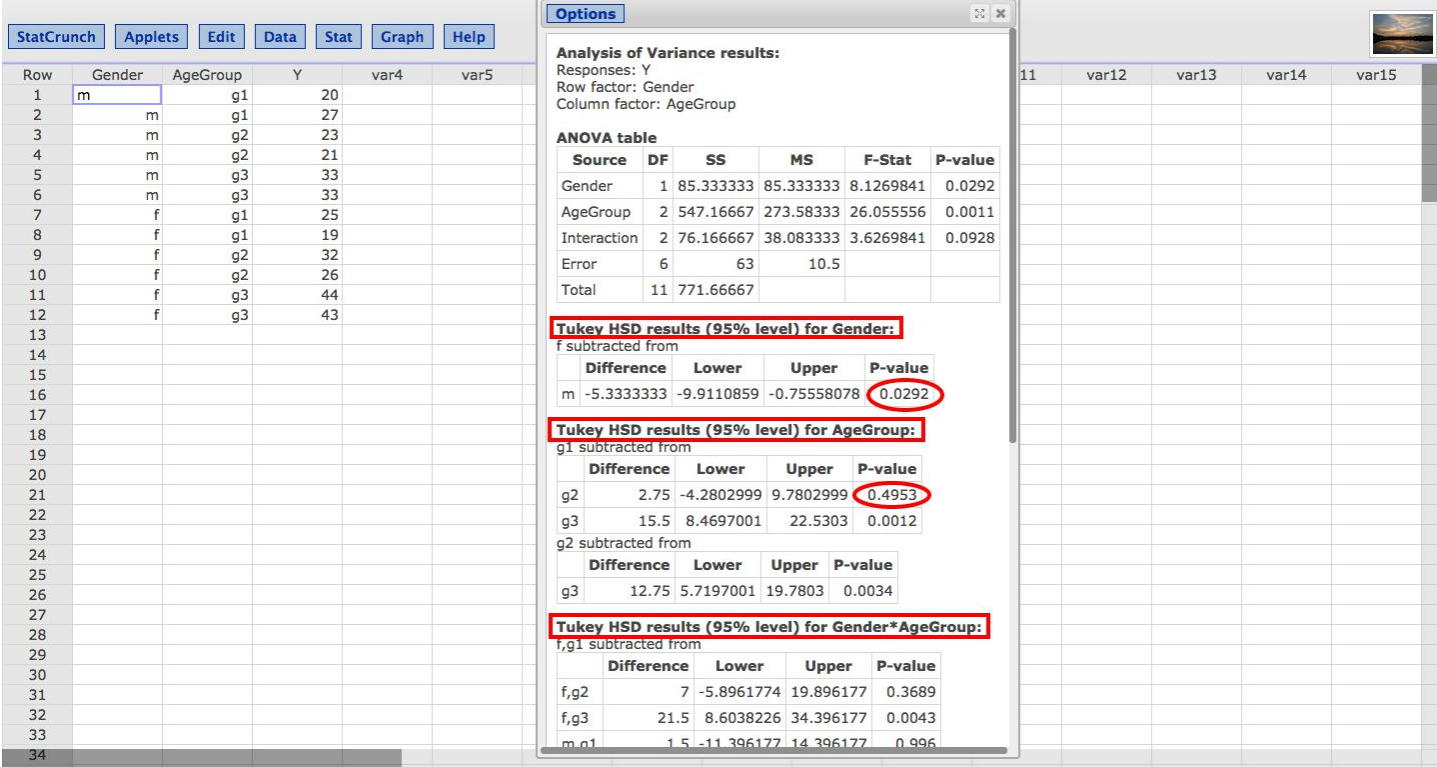